# คู่มือสำหรับประชาชน: การจดทะเบียนพาณิชย์ (เลิกประกอบพาณิชยกิจ) ตาม พ.ร.บ.ทะเบียนพาณิชย์ พ.ศ. 2499 กรณีผู้ขอจดทะเบียนเป็นบุคคลธรรมดา

**หน่วยงานที่ให้บริการ**:องค์การบริหารส่วนตำบลปันแต อำเภอควนขนุน จังหวัดพัทลุงกระทรวงพาณิชย์

### หลักเกณฑ์ วิธีการ เงื่อนไข (ถ้ามี) ในการยื่นคำขอ และในการพิจารณาอนุญาต

 1. ผู้ประกอบพาณิชยกิจซึ่งจดทะเบียนพาณิชย์ไว้ ต่อมาได้เลิกประกอบพาณิชยกิจทั้งหมด จะโดยเหตุใดก็ตาม เช่น ขาดทุน ไม่ประสงค์จะประกอบการค้าต่อไป เจ้าของสถานที่เรียกห้องคืนเพราะหมดสัญญาเช่า หรือเลิกห้างหุ้นส่วนบริษัท ให้ยื่นคำขอจดทะเบียนเลิกประกอบพาณิชยกิจ ต่อพนักงานเจ้าหน้าที่ภายในกำหนด ๓๐ วัน นับตั้งแต่วันเลิกประกอบ พาณิชยกิจ (มาตรา ๑๓)

ี ๒. กรณีผู้ประกอบพาณิชยกิจมีเหตุขัดข้องไม่สามารถยื่นคำขอจดทะเบียนเลิกด้วยตนเอง เช่น วิกลจริต ตาย สาบสูญ เป็นต้น ให้ผู้ที่มีส่วนได้เสียตามกฎหมาย เช่น สามี ภริยา บิดา มารดา หรือบุตร ยื่นขอจดทะเบียนเลิกประกอบ พาณิชยกิจแทนผู้ประกอบพาณิชยกิจนั้นได้ โดยให้ผู้มีส่วนได้เสียตามกฎหมายลงลายมือชื่อในคำขอจดทะเบียนเลิก พร้อม แนบเอกสารหลักฐานการที่ผู้ประกอบพาณิชยกิจไม่สามารถมายื่นคำขอจดทะเบียนได้ด้วยตนเอง เช่น ใบมรณบัตร คำสั่ง ศาล เป็นต้น

ี ๓. ผู้ประกอบพาณิชยกิจสามารถยื่นจดทะเบียนเลิกประกอบพาณิชยกิจได้ด้วยตนเองหรือจะมอบอำนาจให้ผู้อื่น ยื่นแทนก็ได้

๔.ให้ผู้ประกอบพาณิชยกิจซึ่งเป็นเจ้าของกิจการหรือผู้มีส่วนได้เสีย (แล้วแต่กรณี) เป็นผู้ลงลายมือชื่อรับรองรายการในคำขอ จดทะเบียนและเอกสารประกอบคำขอจดทะเบียน

้ ๕. แบบพิมพ์คำขอจดทะเบียน (แบบ ทพ.) หรือหนังสือมอบอำนาจสามารถขอได้จากพนักงานเจ้าหน้าที่ หรือ ดาวน์โหลดจาก www.dbd.go.th

**หมายเหตุ**ขั้นตอนการดำเนินงานตามคู่มือจะเริ่มนับระยะเวลาตั้งแต่เจ้าหน้าที่ตรวจสอบเอกสารครบถ้วนตามที่ระบุไว้ใน คู่มือประชาชนเรียบร้อยแล้ว ทั้งนี้ ในกรณีที่คำขอหรือเอกสารหลักฐานไม่ครบถ้วน และ/หรือมีความบกพร่องไม่สมบูรณ์ เป็นเหตุให้ไม่สามารถพิจารณาได้ เจ้าหน้าที่จะจัดท าบันทึกความบกพร่องของรายการเอกสารหรือเอกสารหลักฐานที่ต้อง ยื่นเพิ่มเติม โดยผู้ยื่นคำขอจะต้องดำเนินการแก้ไขและ/หรือยื่นเอกสารเพิ่มเติมภายในระยะเวลาที่กำหนดในบันทึกดังกล่าว มิเช่นนั้นจะถือว่าผู้ยื่นคำขอละทิ้งคำขอ โดยเจ้าหน้าที่และผู้ยื่นคำขอหรือผู้ได้รับมอบอำนาจจะลงนามบันทึกดังกล่าว และ ้จะมอบสำเนาบันทึกความพร่องดังกล่าวให้ผู้ยื่นคำขอหรือผู้ได้รับมอบอำนาจไว้เป็นหลักฐาน

## ช่องทางการให้บริการ

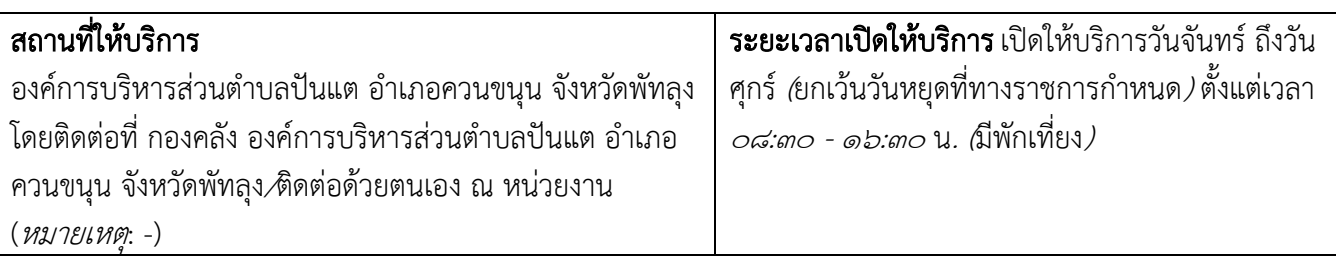

# ขั้นตอน ระยะเวลา และส่วนงานที่รับผิดชอบ

# $\mathbf s$ ะยะเวลาในการดำเนินการรวม $:$ b $\circ$  นาที

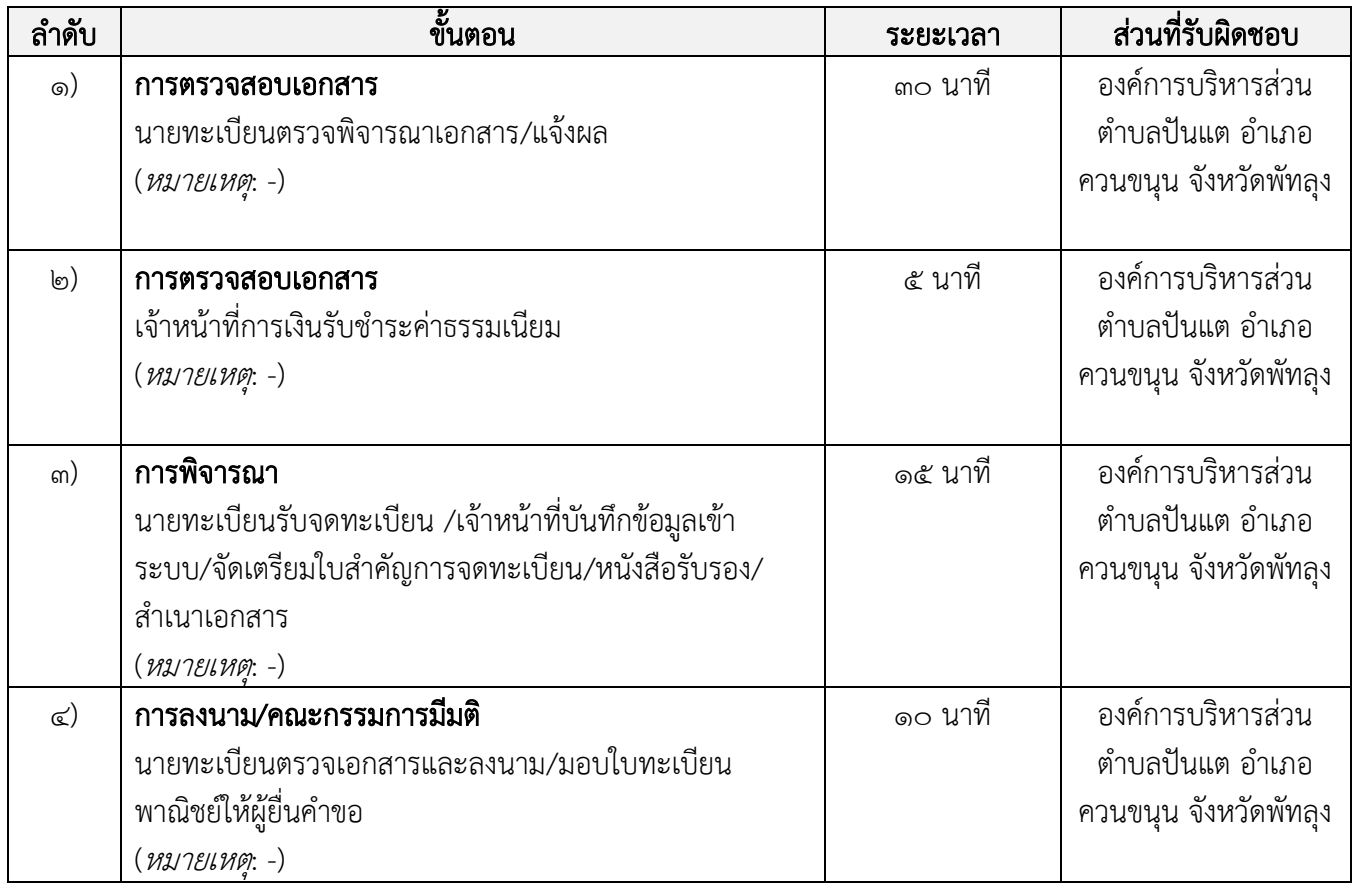

## รายการเอกสาร หลักฐานประกอบ

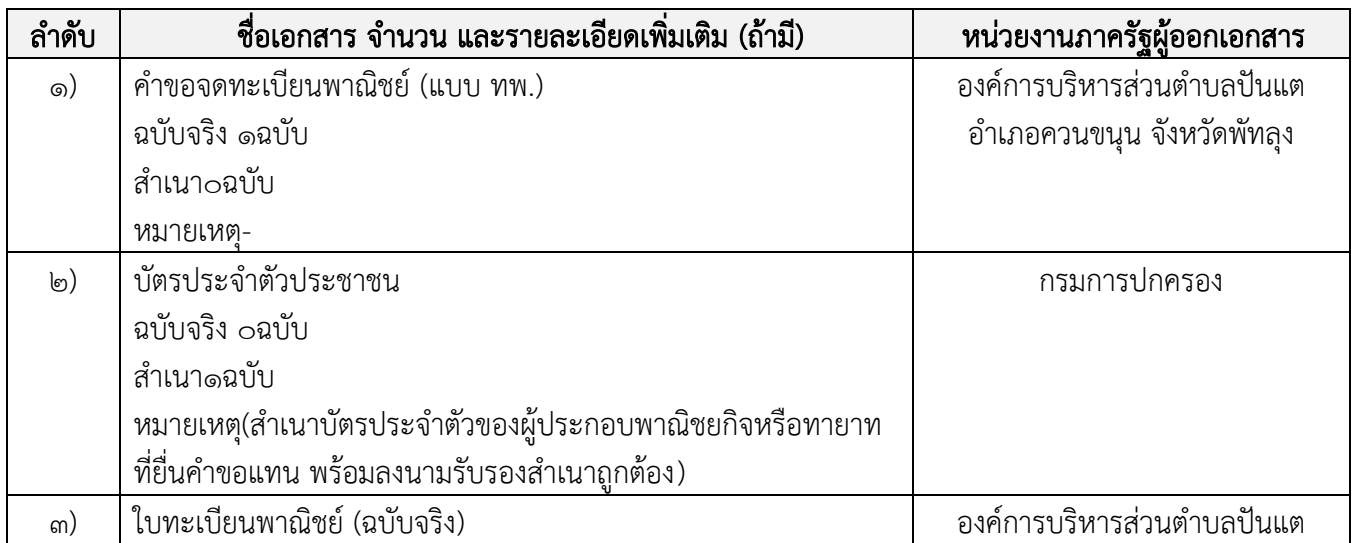

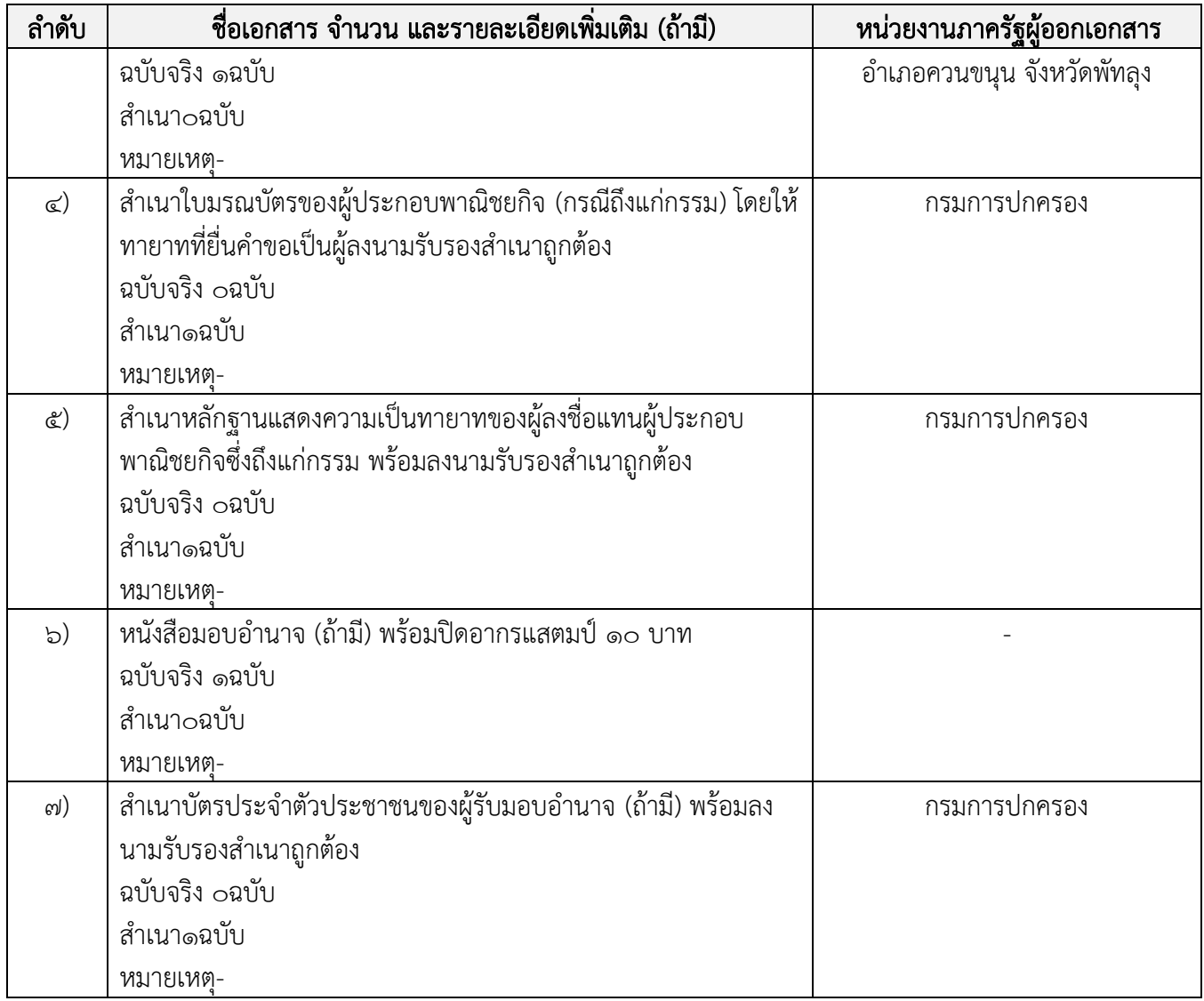

### ค่าธรรมเนียม

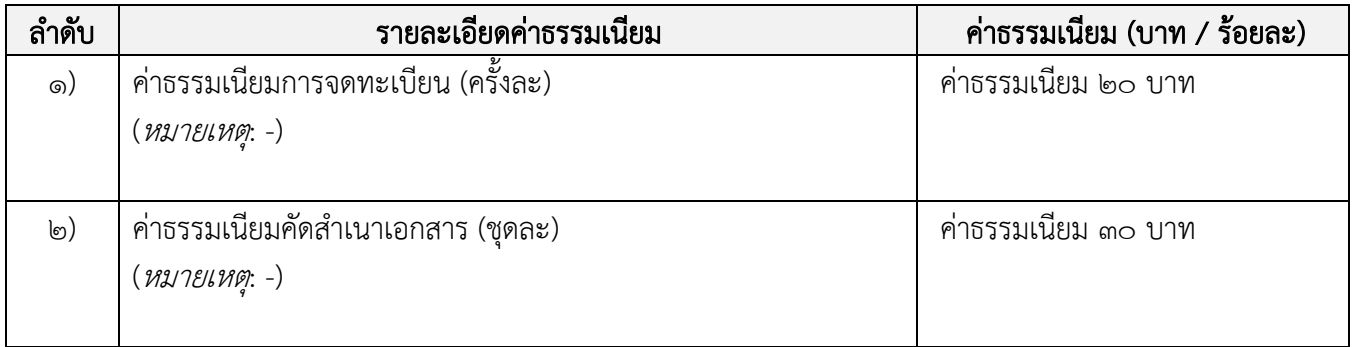

# ช่องทางการร้องเรียน แนะนำบริการ

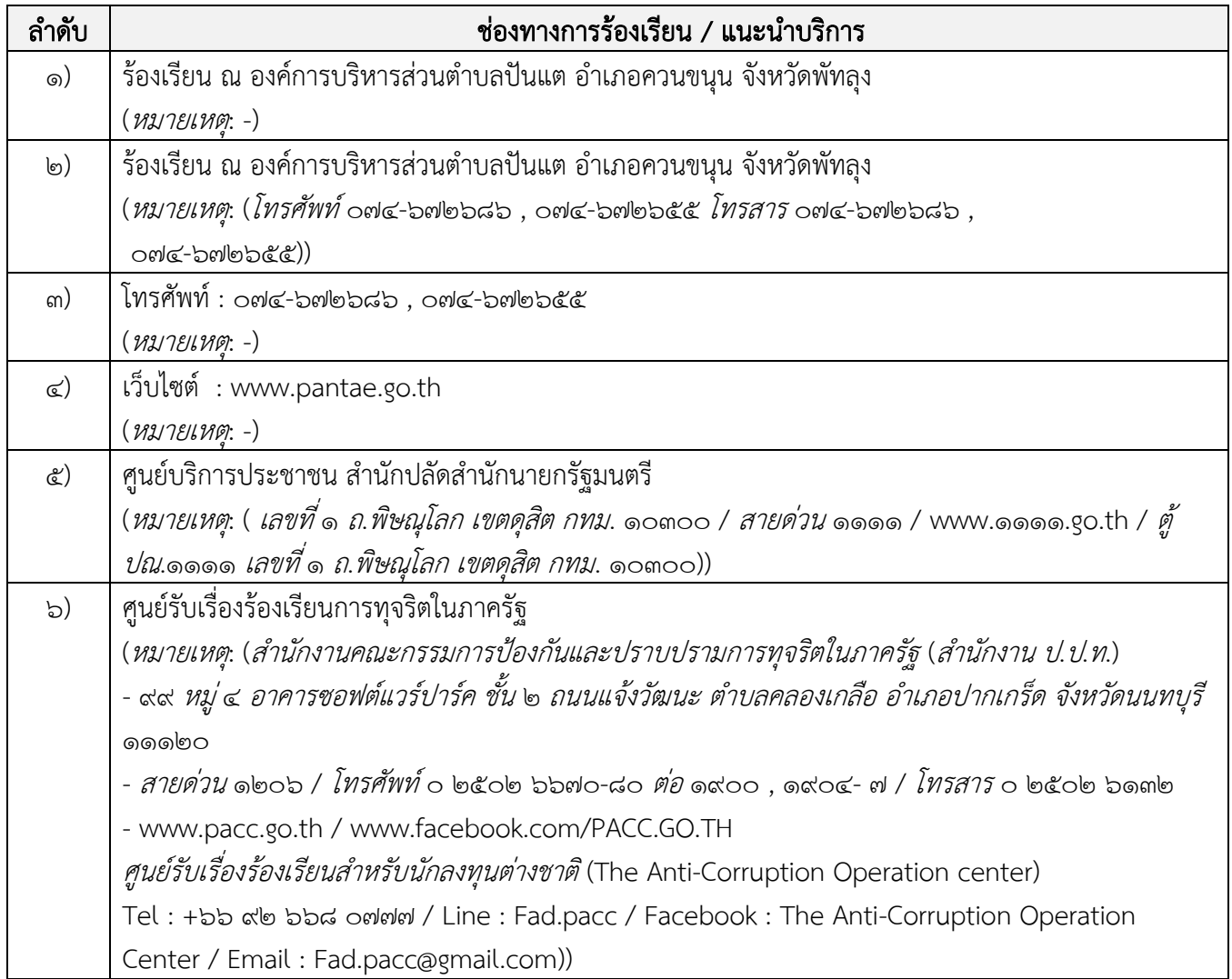

# แบบฟอร์ม ตัวอย่างและคู่มือการกรอก

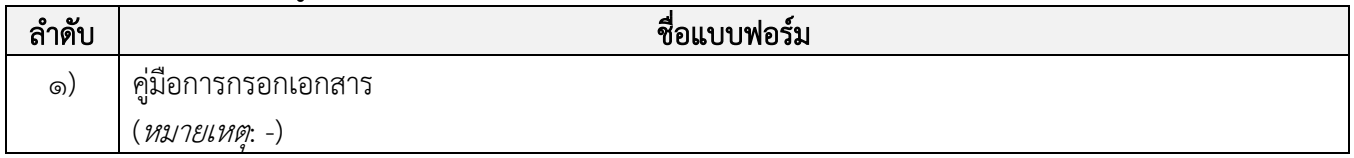

#### หมายเหตุ

-

#### ข้อมูลสำหรับเจ้าหน้าที่

**ชื่อกระบวนงาน**:การจดทะเบียนพาณิชย์ (เลิกประกอบพาณิชยกิจ) ตาม พ.ร.บ.ทะเบียนพาณิชย์ พ.ศ. ๒๔๙๙ กรณีผู้ขอจด ทะเบียนเป็นบุคคลธรรมดา

ี หน่วยงานกลางเจ้าของกระบวนงานกรมพัฒนาธุรกิจการค้า กรมพัฒนาธุรกิจการค้า กรมพัฒนาธุรกิจการค้า ประเภทของงานบริการ:กระบวนงานบริการที่ให้บริการในส่วนภูมิภาคและส่วนท้องถิ่น (กระบวนงานบริการที่เบ็ดเสร็จใน หน่วยเดียว)

#### หมวดหมู่ของงานบริการ: จดทะเบียน

### ึกฎหมายที่ให้อำนาจการอนุญาต หรือที่เกี่ยวข้อง

๑) ประกาศกรมพัฒนาธุรกิจการค้า เรื่อง กำหนดแบบพิมพ์ พ.ศ. ๒๕๔๙ ๒)ประกาศกรมพัฒนาธุรกิจการค้า เรื่อง กำหนดแบบพิมพ์เพื่อใช้ในการให้บริการข้อมูลทะเบียนพาณิชย์ พ.ศ. ๒๕๕๕ ๓)ประกาศกระทรวงพาณิชย์ เรื่อง แต่งตั้งพนักงานเจ้าหน้าที่และนายทะเบียนพาณิชย์ (ฉบับที่ ๘) พ.ศ. ๒๕๕๒ ๔)ประกาศกระทรวงพาณิชย์ เรื่อง การตั้งสำนักงานทะเบียนพาณิชย์แต่งตั้งพนักงานเจ้าหน้าที่และนายทะเบียนพาณิชย์ (ฉบับที่ ๙) พ.ศ. ๒๕๕๒ และ (ฉบับที่ ๑๐) พ.ศ. ๒๕๕๓ ๕)กฎกระทรวงพาณิชย์ ฉบับที่ ๓ (พ.ศ. ๒๕๔๐) ออกตามความในพระราชบัญญัติทะเบียนพาณิชย์ พ.ศ. ๒๔๙๙ b)คำสั่งสำนักงานกลางทะเบียนพาณิชย์ ที่ ๑/๒๕๕๓ เรื่อง หลักเกณฑ์และวิธีการกำหนดเลขทะเบียนพาณิชย์ และเลข ค าขอจดทะเบียนพาณิชย์ ๗)คำสั่งสำนักงานกลางทะเบียนพาณิชย์ ที่ ๑/๒๕๕๔ เรื่อง หลักเกณฑ์และวิธีการกำหนดเลขทะเบียนพาณิชย์ และเลข ค าขอจดทะเบียนพาณิชย์จังหวัดบึงกาฬ ๘)ประกาศกระทรวงพาณิชย์ ฉบับที่ ๘๓ (พ.ศ. ๒๕๑๕) เรื่อง กำหนดพาณิชยกิจที่ไม่อยู่ภายใต้บังคับของกฎหมายว่า ด้วยทะเบียนพาณิชย์ ๙)ประกาศกระทรวงพาณิชย์ ฉบับที่ ๙๓ (พ.ศ. ๒๕๒๐) เรื่อง กำหนดพาณิชยกิจที่ไม่อยู่ภายใต้บังคับแห่งพระราชบัญญัติ  $\emph{m}$ ะเบียนพาณิชย์ พ.ศ. ๒๔๙๙ ๑๐)ประกาศกระทรวงพาณิชย์ เรื่อง ให้ผู้ประกอบพาณิชยกิจต้องจดทะเบียนพาณิชย์ (ฉบับที่ ๑๑) พ.ศ. ๒๕๕๓ ๑๑)พ.ร.ฏ. กำหนดกิจการเป็นพาณิชยกิจ พ.ศ. ๒๕๔๖ ๑๒)*พ.ร.บ. ทะเบียนพาณิชย์ พ.ศ.* ๒๔๙๙ ระดับผลกระทบ:บริการทั่วไป พื้นที่ให้บริการ: ท้องถิ่น ึกฎหมายข้อบังคับ/ข้อตกลงที่กำหนดระยะเวลาไม่มี ระยะเวลาที่กำหนดตามกฎหมาย / ข้อกำหนด ฯลฯ  $\circ$ . $\circ$ 

#### ข้อมูลสถิติของกระบวนงาน:

จำนวนเฉลี่ยต่อเดือน  $\circ$ จำนวนคำขอที่มากที่สุด  $\circ$  จำนวนคำขอที่น้อยที่สุด  $\circ$ 

# ี**ชื่ออ้างอิงของคู่มือประชาชน**:การจดทะเบียนพาณิชย์ (เลิกประกอบพาณิชยกิจ) ตาม พ.ร.บ.ทะเบียนพาณิชย์ พ.ศ. ๒๔๙๙ กรณีผู้ขอจดทะเบียนเป็นบุคคลธรรมดา องค์การบริหารส่วนตำบลปันแต

เอกสารฉบับนี้ดาวน์โหลดจากเว็บไซต์ระบบสารสนเทศศูนย์กลางข้อมูลคู่มือสำหรับประชาชน

Backend.info.go.th วันที่เผยแพร่คู่มือ: -